## Méthodologie de construction du logiciel (M3301-2) Méthode B

#### J. Christian Attiogbé

Université de Nantes

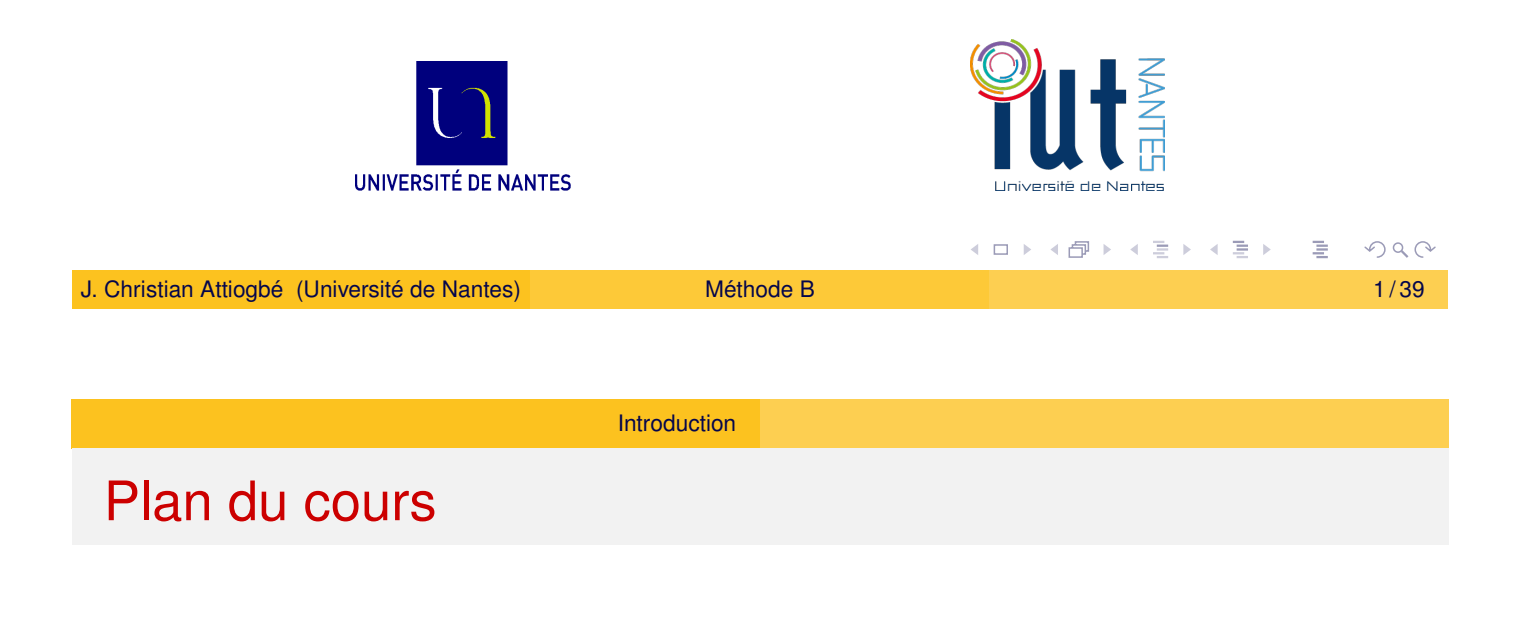

**Introduction** 

- <span id="page-0-0"></span>2 Langage de modélisation des données
	- **•** Logique
	- **Théorie des ensembles**
	- Relations et fonctions
- [Concepts de base p](#page-1-0)our la dynamique (opérations)
- Les substitutions généralisées

## B - Langage des données - ensembles et typage

- Ensembles prédéfinis (statut de type) BOOL, CHAR, INTEGER  $(\mathbb{Z})$ , NAT  $(\mathbb{N})$ , NAT1  $(\mathbb{N}^*)$ , **STRING**
- $\bullet$  Produit cartésien E  $\times$  F
- Ensemble des sous-ensembles P*E* noté POW(E)
- Ensembles abstraits : PERSONNE, NUMERO, MOT, PROCESSUS, SERVICE, PRODUIT, NOM
- $\bullet$  Ensembles énumérés : IDGROUPE = {g1, g3, g4, g2, g5}

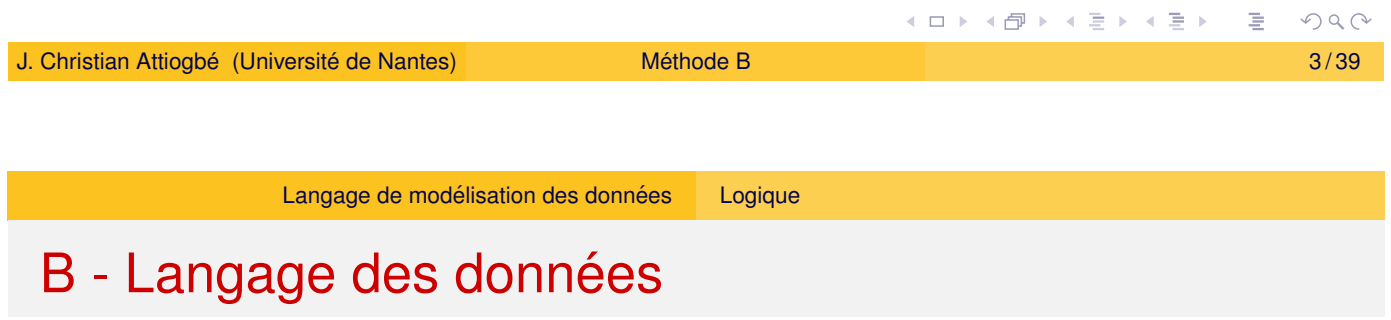

<span id="page-1-0"></span>A l'aide du langage des données

- $\bullet$  On modélise l'état d'un système avec les données qui le caractérisent
- $\bullet$  on explicite les propriétés invariantes d'un système

Modélisation de l'état :

- Abstraction, modélisation (ensembles abstraits, relations, fonctions, ...)
- Propriétés logiques, algébriques.

# B - Langage des données

Exemples de prédicats :

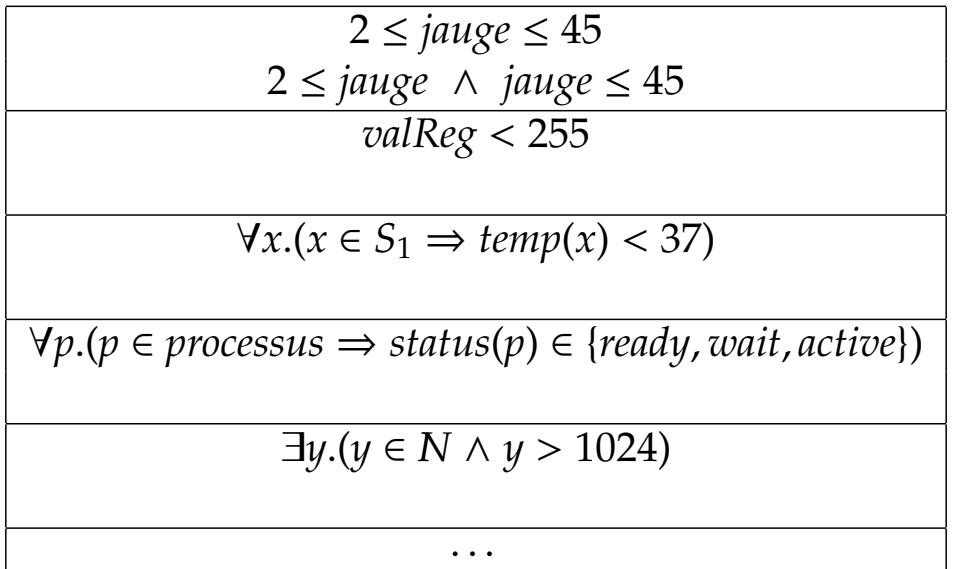

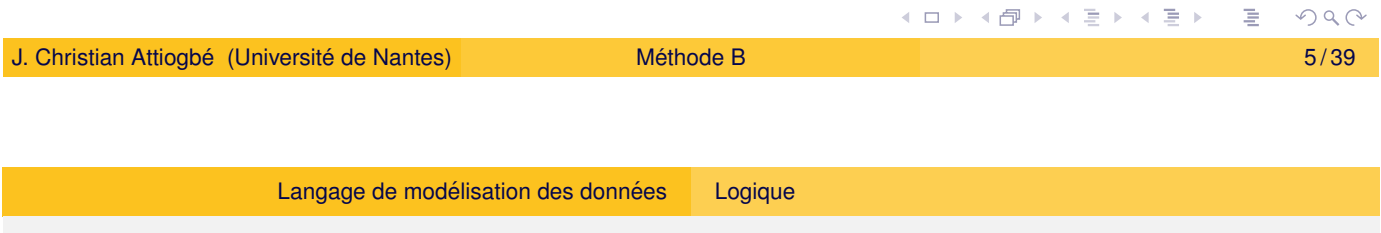

# <span id="page-2-0"></span>B - Langage des données

#### Logique du premier ordre

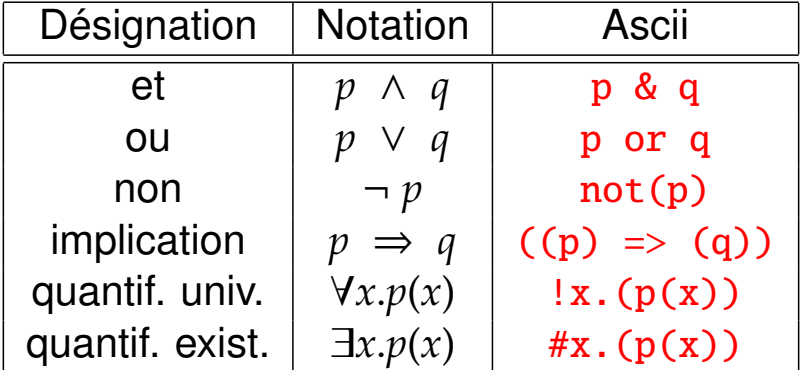

#### Il faut typer les x quantifiés :

 $!x.((x : T) \Rightarrow p(x))$  et #.  $((x : T) \& p(x))$ 

## B - Langage des données

#### Les opérateurs ensemblistes classiques

 $E, F$  et  $T$  des ensembles,  $x$  un élément de  $F$ 

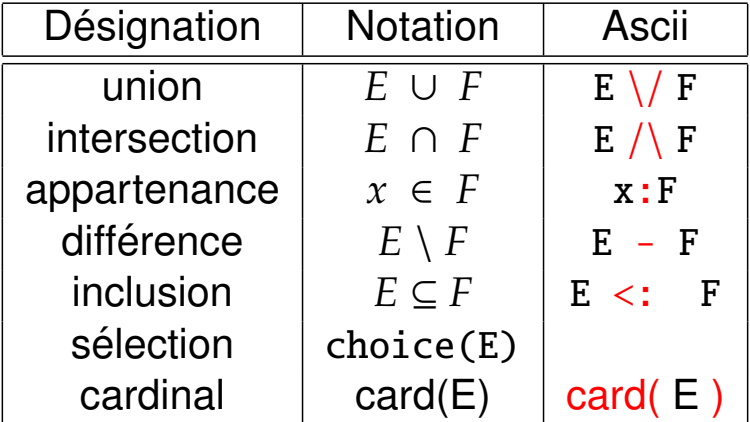

- + Union et intersection généralisées
- + Union et intersection quantifiées

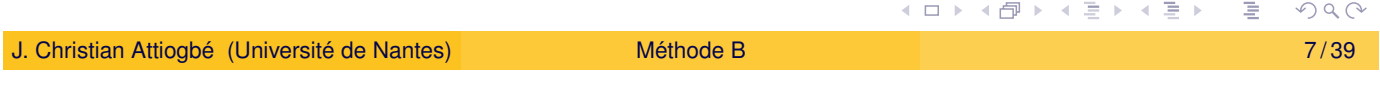

Langage de modélisation des données <sup>Théorie</sup> des ensembles

#### Exemple d'utilisation des ensembles

<span id="page-3-0"></span>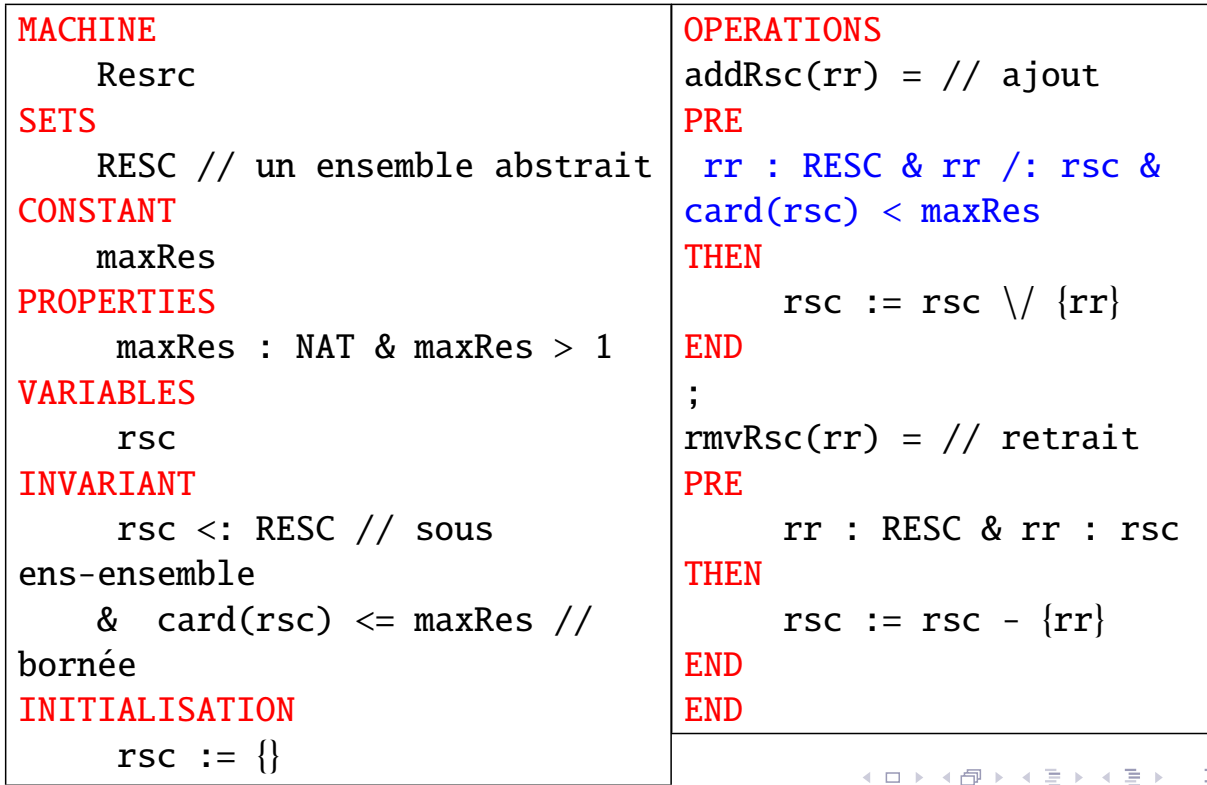

 $2Q$ 

## B - Langage des données

En notation ascii la négation est réalisée avec /.

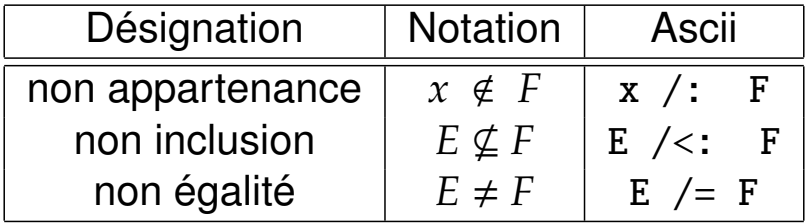

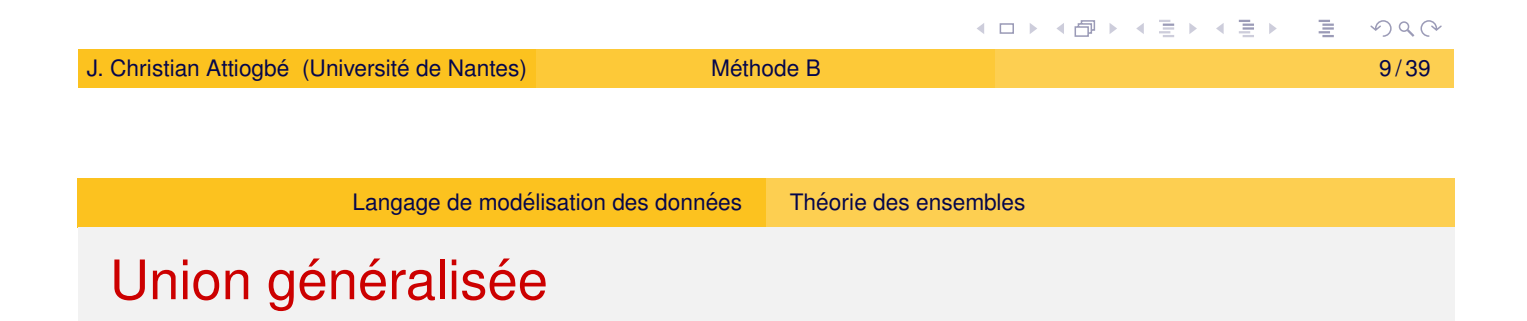

On veut écrire  $A \cup C \cup B \cup E$ , pour regrouper les ensembles

$$
S \in \mathcal{P}(\mathcal{P}(T))
$$
  
\n
$$
\Rightarrow
$$
  
\n*union(S)* = {x | x \in T \land \exists u.(u \in S \land x \in u)}  
\n**Example**

$$
union({\{aa, ee, ff\}, \{bb, cc, gg\}, \{dd, ee, uu, cc\}})
$$

$$
= {aa, ee, ff, bb, cc, gg, dd, uu}
$$

#### Union quantifiée

C'est un opérateur qui permet de faire l'union généralisée d'expressions ensemblistes bien définies.

$$
\forall x.(x \in S \implies E \subseteq T)
$$
  
\n
$$
\implies \qquad \bigcup x.(x \in S \mid E) = \{y \mid y \in T \land \exists x.(x \in S \land y \in E)\}
$$

#### **Exemple**

*UNION*(*x*).(*x* ∈ {1, 2, 3} | {*y* | *y* ∈ *NAT* ∧ *y* = *x* ∗ *x*})  $= \{1\} \cup \{4\} \cup \{9\} = \{1, 4, 9\}$ 

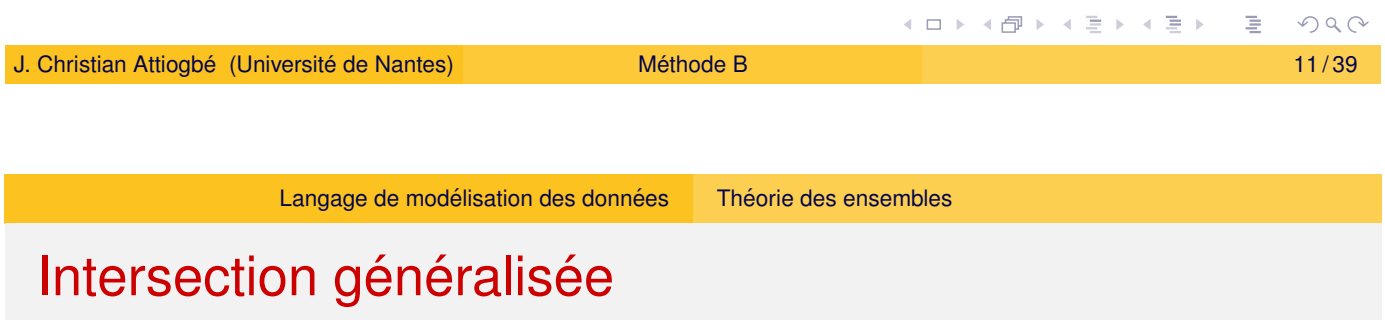

On veut écrire  $A \cap C \cap B \cap E$  $A \cap C \cap B \cap E$  $A \cap C \cap B \cap E$ , pour calculer l'intersection des e[nsembles.](#page-1-0)

$$
S \in \mathcal{P}(\mathcal{P}(T))
$$
  
\n
$$
\Rightarrow
$$
  
\n
$$
inter(S) = \{x \mid x \in T \land \forall u.(u \in S \Rightarrow x \in u)\}
$$
  
\n**Example**  
\n
$$
inter(\{aa, ee, ff, cc\}, \{bb, cc, gg\}, \{dd, ee, uu, cc\}) = \{cc\}
$$

#### Intersection quantifiée

C'est un opérateur qui permet de faire l'intersection généralisée d'expressions ensemblistes bien définies.

$$
\forall x.(x \in S \Rightarrow E \subseteq T)
$$
  
\n
$$
\Rightarrow
$$
  
\n
$$
\cap x.(x \in S | E)
$$
  
\n
$$
= \{y | y \in T \land \forall x.(x \in S \Rightarrow y \in E)\}
$$
  
\n**Example**  
\n
$$
INTER(x).(x \in \{1, 2, 3, 4\} | \{y | y \in \{1, 2, 3, 4, 5\} \land y > x\})
$$

(ロ) (個) (差) (差)  $PQQ$ J. Christian Attiogbé (Université de Nantes) **Méthode B Méthode B**  *13/39* 

 $=$  *inter*({{1, 2, 3, 4, 5}, {2, 3, 4, 5}, {3, 4, 5}, {4, 5}}

Langage de modélisation des données Relations et fonctions

#### Les relations - définition, vocabulaire

#### définition : relation

Une relation *r* entre *D* et *A* est un sous-ensemble du produit *D* × *A*

<span id="page-6-0"></span>O[n note](#page-1-0)  $r : D \leftrightarrow A$  o[u](#page-3-0) [bien](#page-3-0)  $r \subseteq D \times A$ *r* est un ensemble de couples  $(d, a)$  encore noté  $d \mapsto a$ 

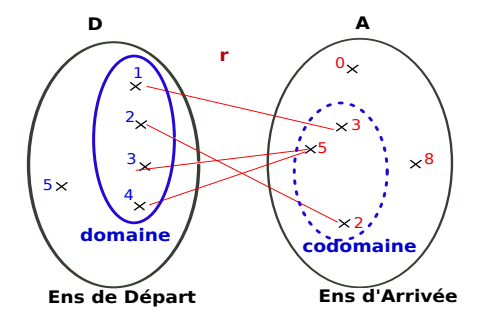

Figure: Diagramme sagittal de r

 $r = \{(1, 3), (2, 2), (3, 5), (4, 5)\}\)$ ou  $r = \{1\mapsto 3, 2\mapsto 2, 3\mapsto 5, 4\mapsto 5\}$ 

 $dom(r) = \{1, 2, 3, 4\}$  $ran(r) = \{3, 5, 2\}$ 

Domaine : domaine Codomaine : range

#### Les relations

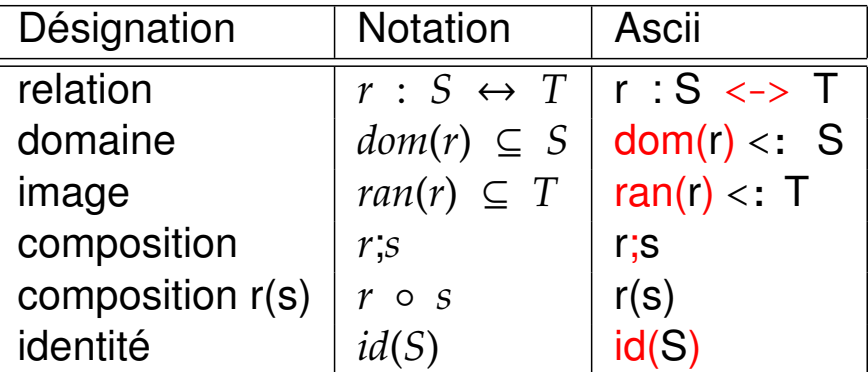

l'image d'un élément : r(*element*) les images d'un ens. d'éléments : r[*Ensemble*]

Notez que *r* étant un ensemble (de couples), on peut lui appliquer tous les opérateurs sur les couples : ∪,∩, \, ⊂, ∈, card, ...

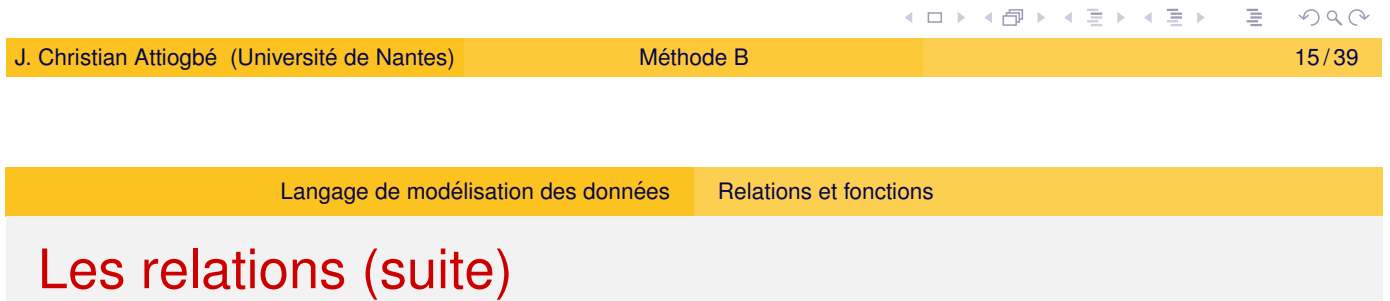

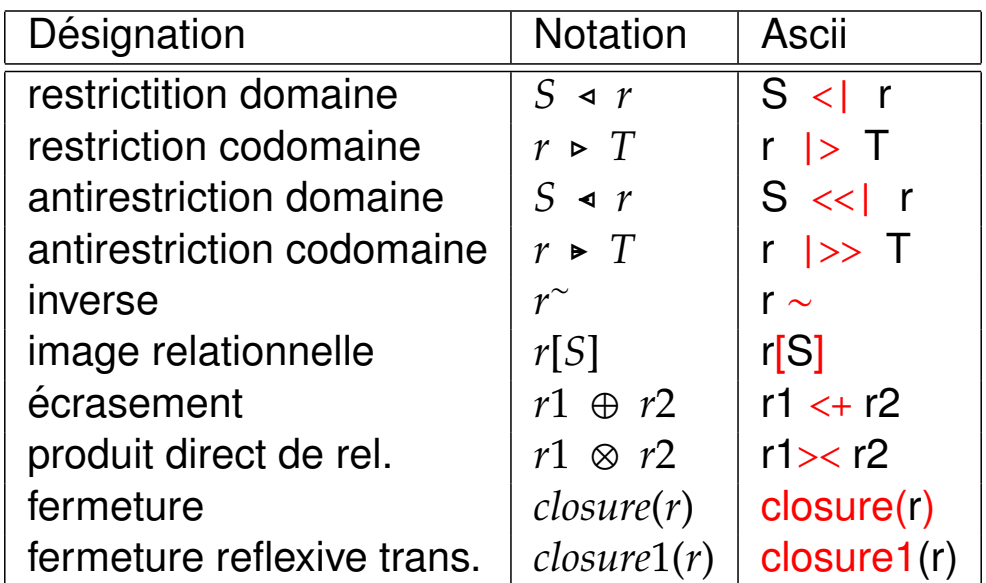

### Les relations (suite)

*annuaire* : *personnes*<->*numeros*

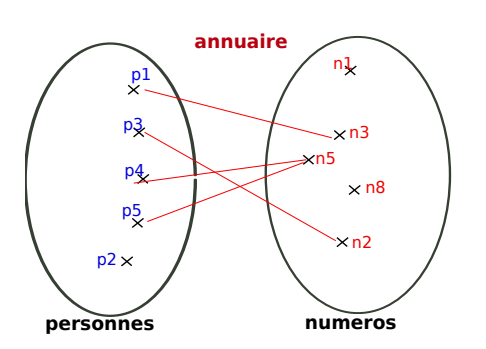

Figure: Relation *annuaire*

*annuaire* = {(*p*1, *n*3), (*p*3, *n*2), (*p*4, *n*5), (*p*5, *n*5)} ou *annuaire* = {*p*17→*n*3, *p*37→*n*2, *p*47→*n*5, *p*57→*n*5}

{*p*3, *p*5} <| *annuaire* = {p3 7→ n2, p5 7→ n5} *annuaire*  $|>\{n5\} = \{p4 \mapsto n5, p5 \mapsto$ n5 }

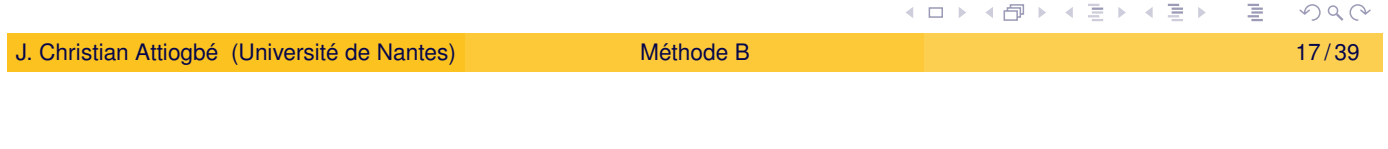

Langage de modélisation des données Relations et fonctions

#### Les relations (suite) - exemple en B

```
MACHINE
     ExpRelation // exemple de machine avec une relation
DEFINITIONS
     NUMERO== 10..100// un ens. défini l'interv sur 10..100
SETS
     ETUDIANT // un ens. abstrait
VARIABLES
     personnes // un ens. d'étudiants
     annuaire // annuaire des étudiants
INVARIANT
     personnes <: ETUDIANT // un ens d'étudiants
& annuaire : personnes \langle - \rangle NUMERO // un étu a 0/plus numéros
INITIALISATION
     personnes, annuaire := \{\}, \{\} // tout est vide au début
END
```
#### Les fonctions

#### définition : fonction

Une fonction *f* est une relation avec des propriétés particulières : chaque élément de l'ensemble de départ n'a au plus qu'une image.

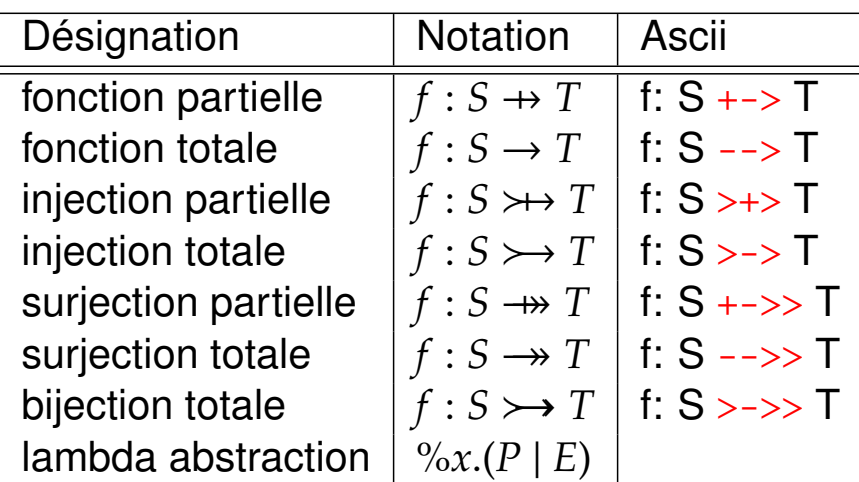

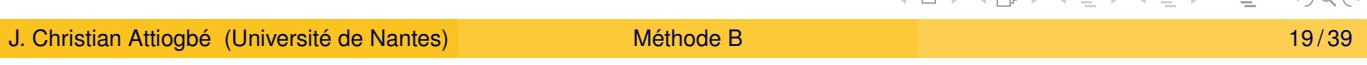

Langage de modélisation des données | Relations et fonctions

#### Fonctions : exemple

```
MACHINE
     ExpFonction // exemples de fonctions
DEFINITIONS
     PLACE == 1..200 // un ens. défini l'interv sur 1..200SETS
     ETUDIANT
VARIABLES
     placeEtu1 // une fonction partielle
     , placeEtu2 // une injection (pas de partage d'images)
     , placeEtu3, placeEtu4 // fonction totale
INVARIANT
     placeEtu1 : PLACE +-> ETUDIANT // à une place, un étudiant
& placeEtu2 : PLACE >+> ETUDIANT // c'est bien mieux
& placeEtu3 : PLACE --> ETUDIANT // à toute place, un étudiant
& placeEtu4 : PLACE >-> ETUDIANT // à tte place, un étu différent
...
END
                                            K ロ ▶ K 御 ▶ K 君 ▶ K 君 ▶ .
```
 $PQQ$ 

#### Les séquences

Les séquences sont des fonctions (le domaine est un intervalle continu d'entiers) : maSeq1 : 1..N --> NAT

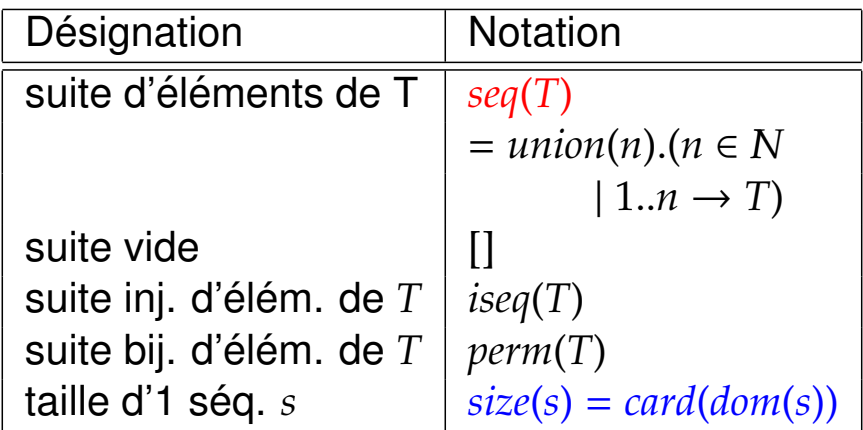

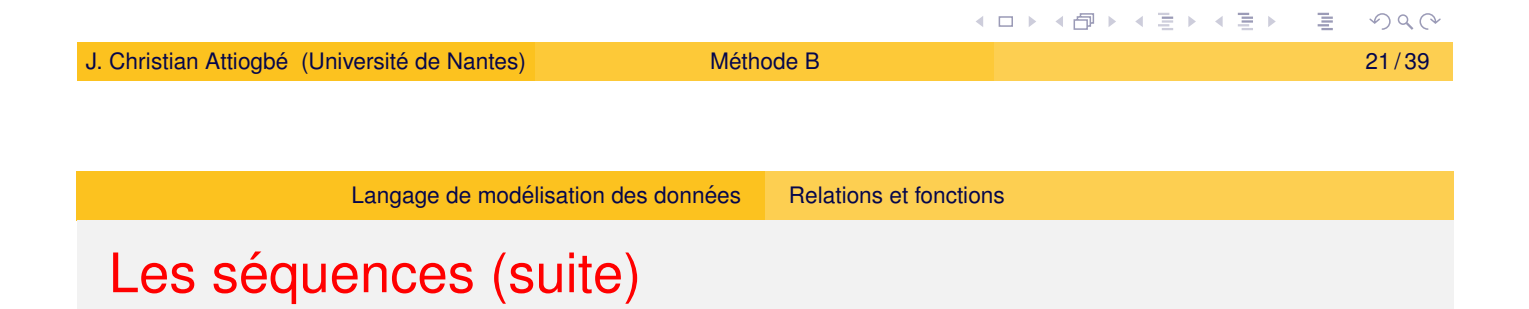

<span id="page-10-0"></span>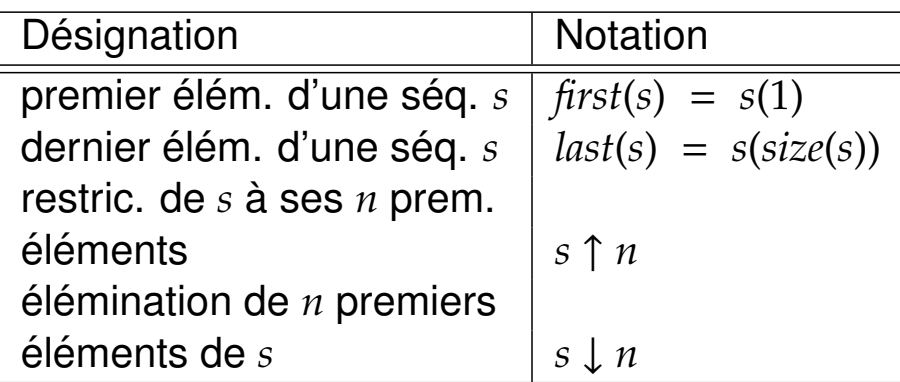

## Le langage des opérations

# Après le langage des données, le concept de base des substitutions et le langage pour les opérations

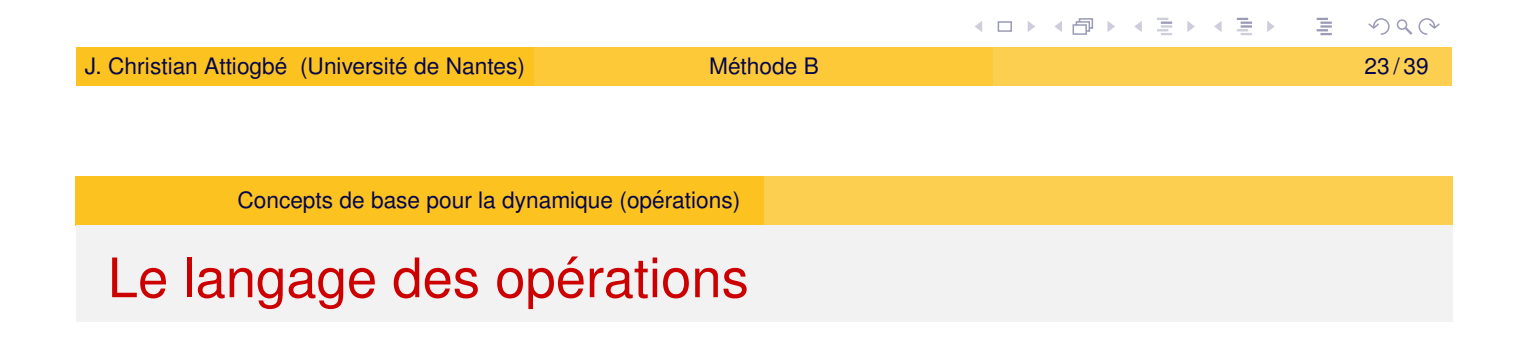

<span id="page-11-0"></span>[Concepts de base](#page-11-0) pour la partie dynamique :

- Logique de Hoare
- Plus faibles préconditions (Dijkstra)
- Substitutions (Logique) et Substitutions généralisées (extension)

#### Les plus faibles préconditions

**Contexte :** Logique de Hoare/Floyd/Dijkstra triplet de Hoare (Etat, espace d'état, commandes, triplet de Hoare, ACM, 1969)

{*P*} *S* {*R*}

 $P$  un prédicat : précondition,

*S* une **commande** (instruction ou programme) et

*R* un **predicat d ´ ecrivant le r ´ esultat de ´** *S* : post-condition.

 $wp(S, R)$ , prédicat qui représente :

l'ensemble de tous les états tels que l'exécution de S commençant par un d'entre eux se termine en un temps fini dans un état satisfaisant R,  $wp(S, R)$  est la *plus faible précondition* de *S* par rapport à *R*.

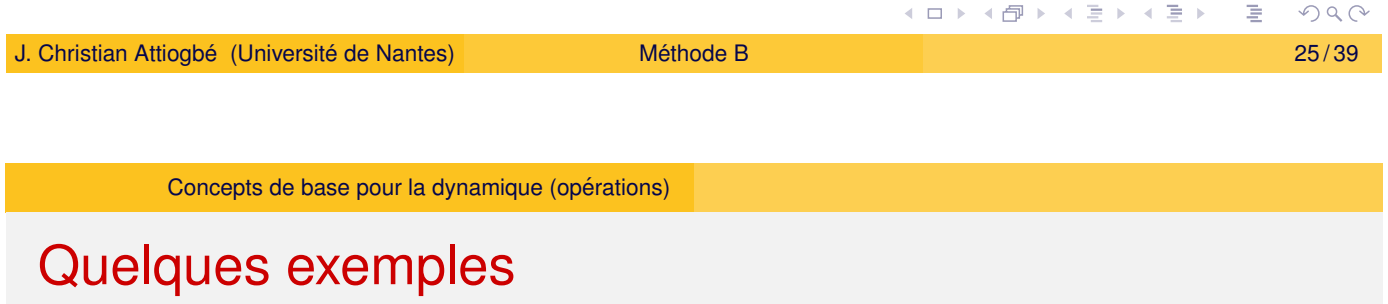

Soient *S* [une affectation e](#page-11-0)t *R* le prédicat  $i \leq 1$ 

 $wp(i := i + 1, i \leq 1) = (i \leq 0)$ 

Soient

*S* la conditionnelle suivante : if  $x \ge y$  then  $z := x$  else  $z := y$ et *R* le prédicat  $z = max(x, y)$ 

$$
wp(S,R) = Vrai
$$

# Plus-faibles préconditions - sémantique

Le sens de  $wp(S, R)$  peut être précisé par deux propriétés :

 $\bullet$   $wp(S, R)$  est une précondition garantissant  $R$  après l'exécution de *S*, c'est à dire que :

```
{wp(S,R)} S {R}
```
•  $wp(S, R)$  est la plus faible de telles préconditions, c'est à dire que :  $\text{si } \{P\} \ S \ \{R\} \text{ alors } P \Rightarrow \text{wp}(S, R)$ 

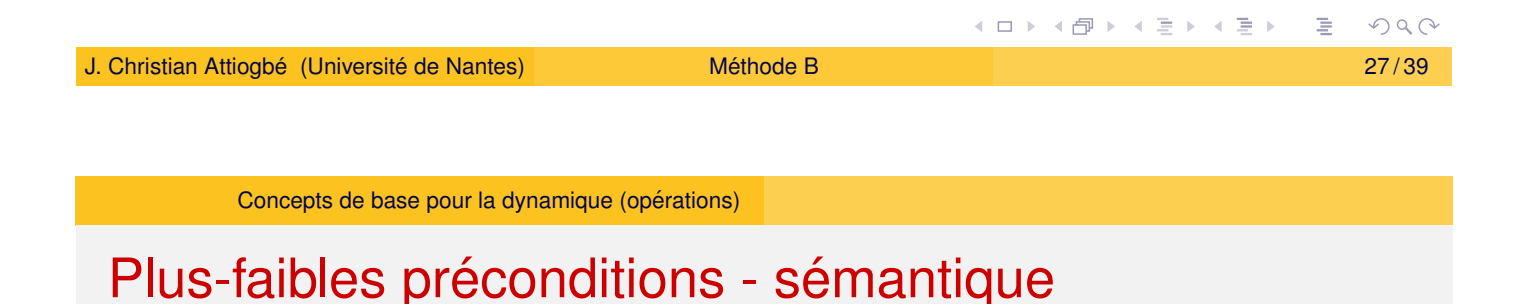

En pratique un programme *S* établit une postcondition *R*. Intérêt pour les préconditions qui permettent d'établir R. *wp* est une fonction à deux arguments :

```
une instruction (ou programme) S et
un prédicat R.
```
Pour un *S* fixé, on peut voir  $wp(S, R)$  comme une fonction à un seul argument  $w p<sub>S</sub>(R)$ .

La fonction  $w p_S$  est appelé *transformateur de prédicats*. C'est la fonction qui associe à tout prédicat  $R$  la plus faible précondition telle que  ${P} S {R}$ .

# B : Substitutions généralisées - Axiomes

Généralisation de la substitution simple de la logique classique (pour modéliser des comportements d'opérations).

Soit *R* un prédicat à etablir, la sémantique des substitutions généralisées est définie par le transformateur de prédicat.

- **Substitution simple** *S* sémantique [S]R se lit : S établit R
- **Substitution multiple**  $x, y := E, F$ Sémantique [x, y := E, F]R

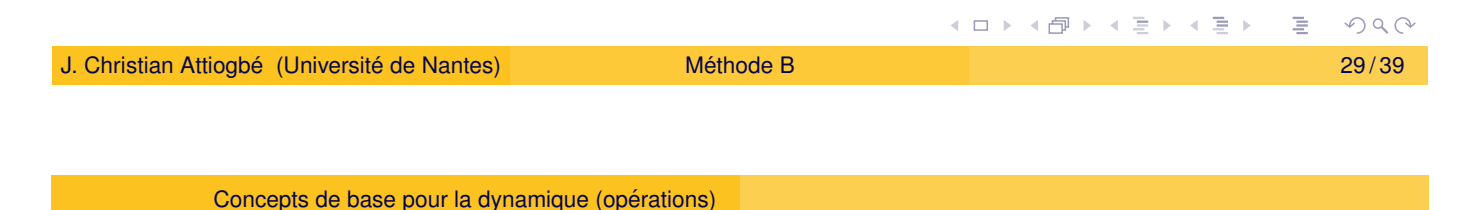

# B : Substitutions généralisées - Jeu de base

Le langage de syntaxe abstraite pour spécifier les opérations :

<span id="page-14-0"></span>Soit *R* [l'invariant,](#page-11-0) *S*, *T* des substitutions

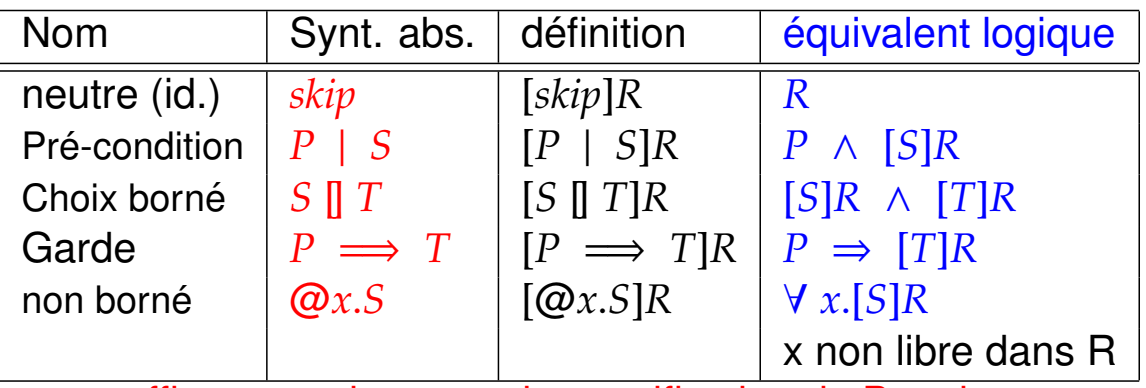

suffit comme langage de specification de B mais ...

# B - Langage des substitutions généralisées

#### Extension syntaxique des substitutions : jeu de base

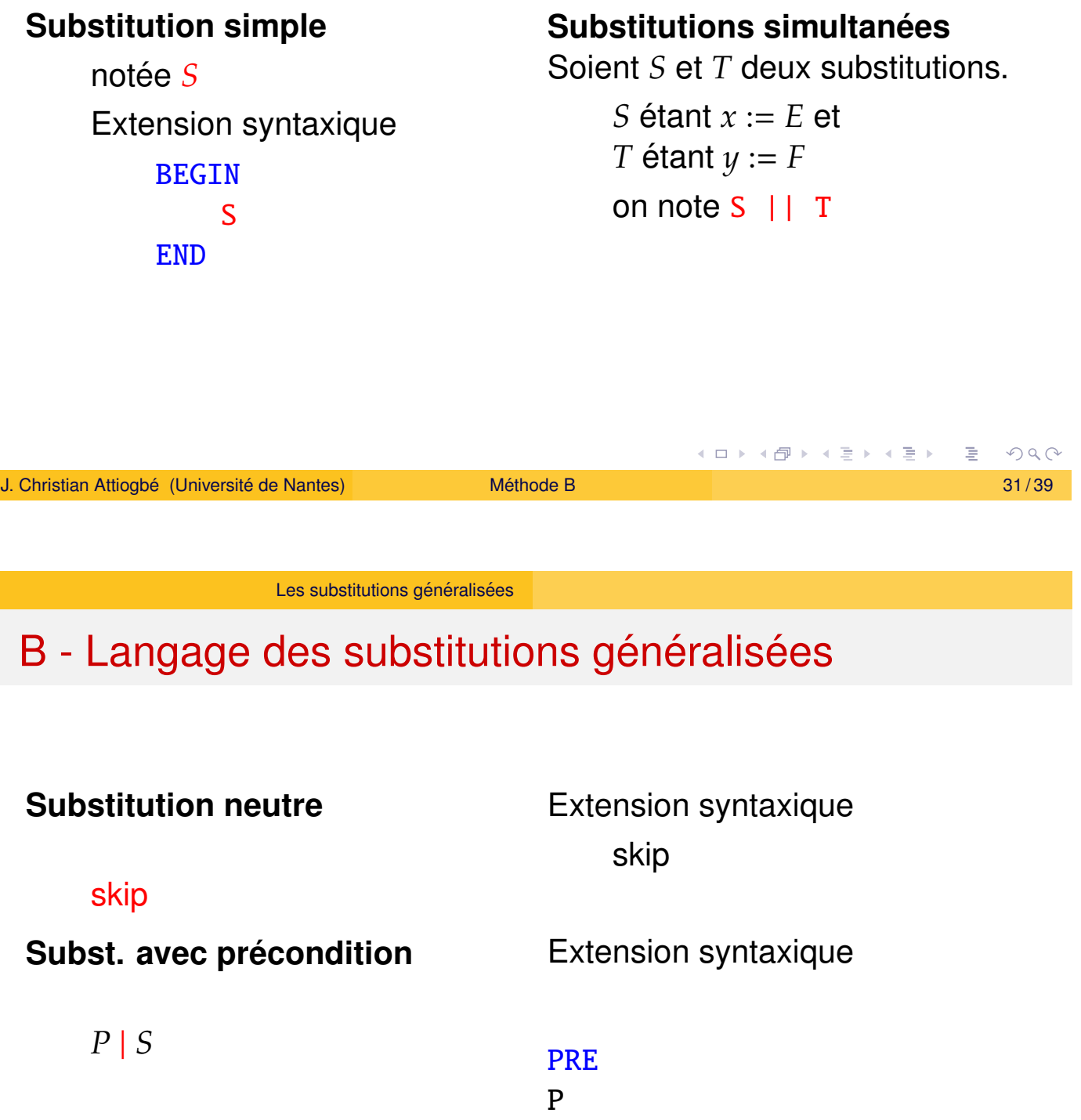

S END

<span id="page-15-0"></span>**THEN** 

# B - Langage des substitutions généralisées

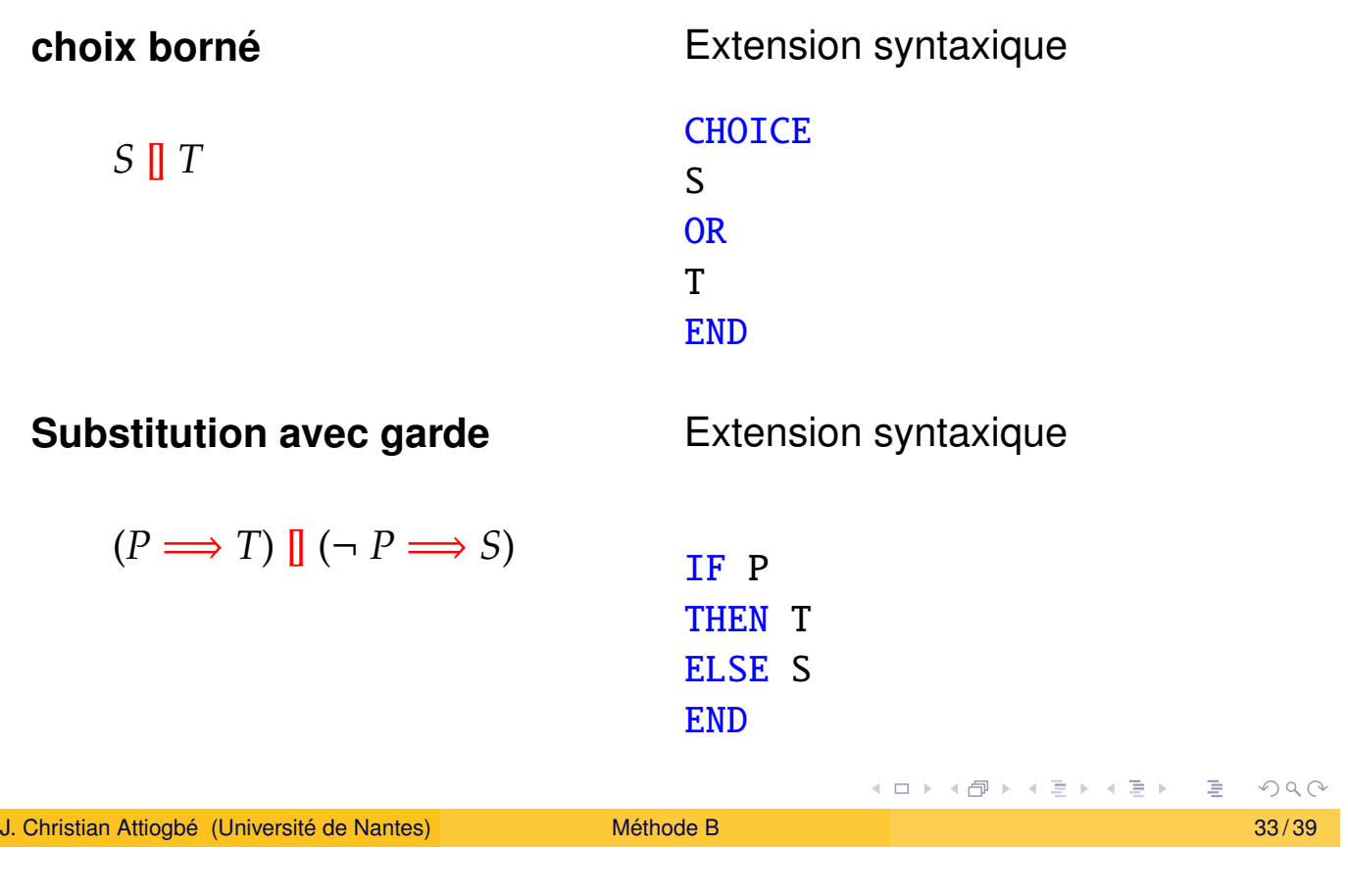

Les substitutions généralisées

# B - Langage des substitutions généralisées

#### Substitution de choix non borné Extension syntaxique

@*x*.*S<sup>x</sup>*

VAR x IN Sx **END** 

#### Extension du jeu de base : non-déterminisme

#### **Nondeterminisme ´** @

 $\bigcirc x.(P_x \implies S_x)$ 

#### Extension syntaxique

ANY x WHERE Px THEN Sx END

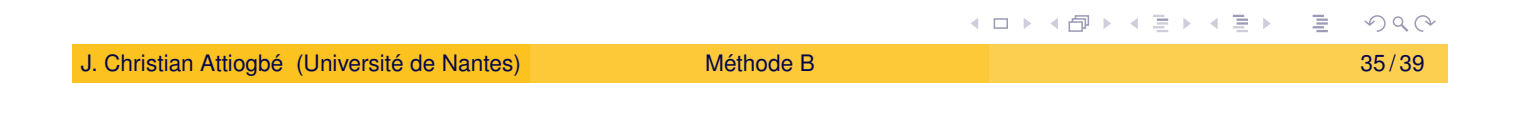

Les substitutions généralisées

#### Extension du jeu de base : non-déterminisme

#### **Non[determinism](#page-15-0)e ´** *x* :∈ *U*

(devient appartient)  $x::$  U  $\omega y.(y \in U \implies x := y)$ 

#### Extension syntaxique

ANY y WHERE y : U THEN  $x := y$ **END** 

# B - Langage des substitutions généralisées

Extensions... non-déterminisme

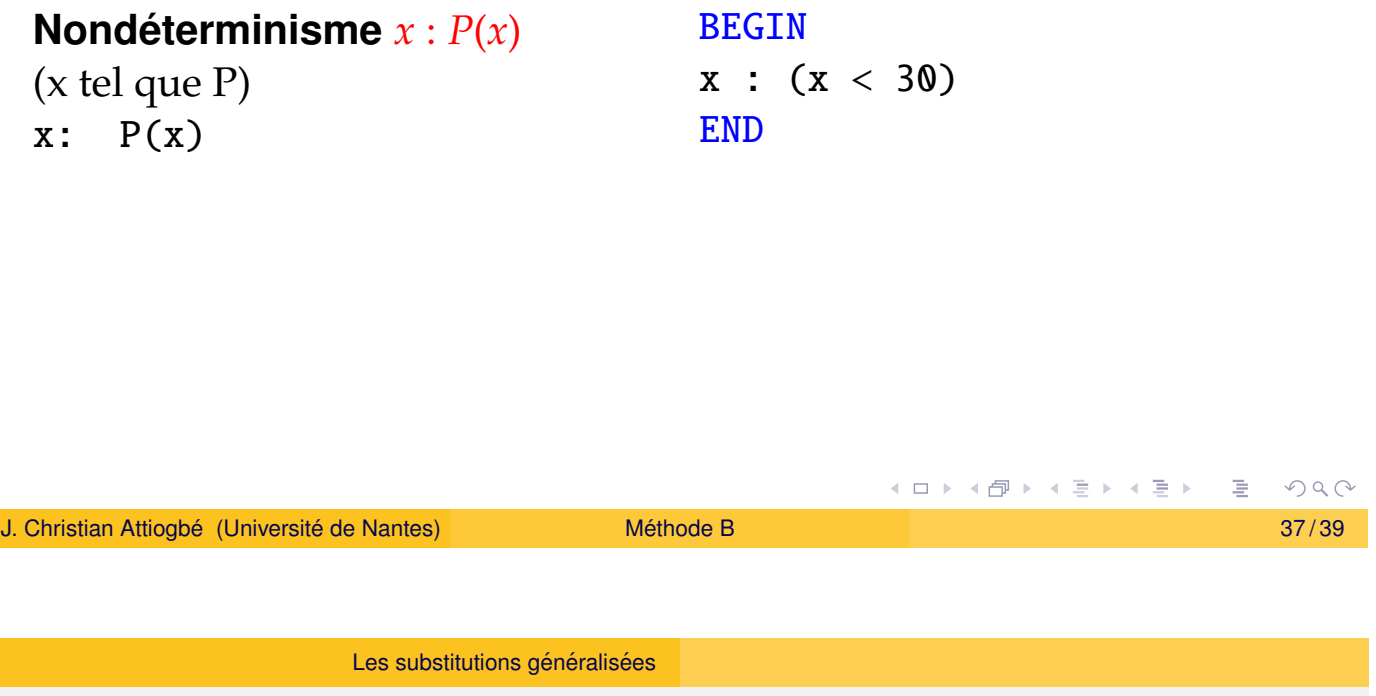

# Non déterminisme - Substitutions

- **Abstraction** ⇒ non déterminisme possible. c['est OK pour](#page-15-0) spécifier, mais ensuite il faut déterminiser
- **Concrétisation** ⇒ raffinement vers code avec des substitutions de programmation (séquences, boucles, ...)
- $\bullet$  Extension du jeu de base à d'autres substitutions proches de la programmation.

Substitutions de programmation (dans les raffinements)

...; ... séquence IF ... THEN ...ELSE... CASE OF ... SELECT ...

### **Références**

- J-R. Abrial, The B-Book, Cambridge University Press, 1996
- J. Wordsworth, Software Engineering with B, Addison-Wesley, 1996
- J-R. Abrial, Modeling in Event-B: System and Software Engineering, Cambridge University Press
- $\bullet$  H. Habrias, Spécification formelle avec B, Hermès Lavoisier, 2001

<span id="page-19-0"></span>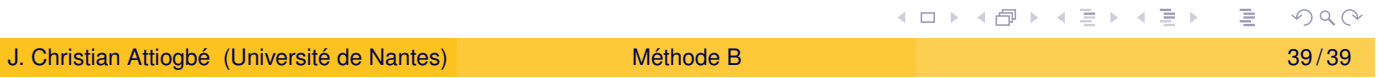